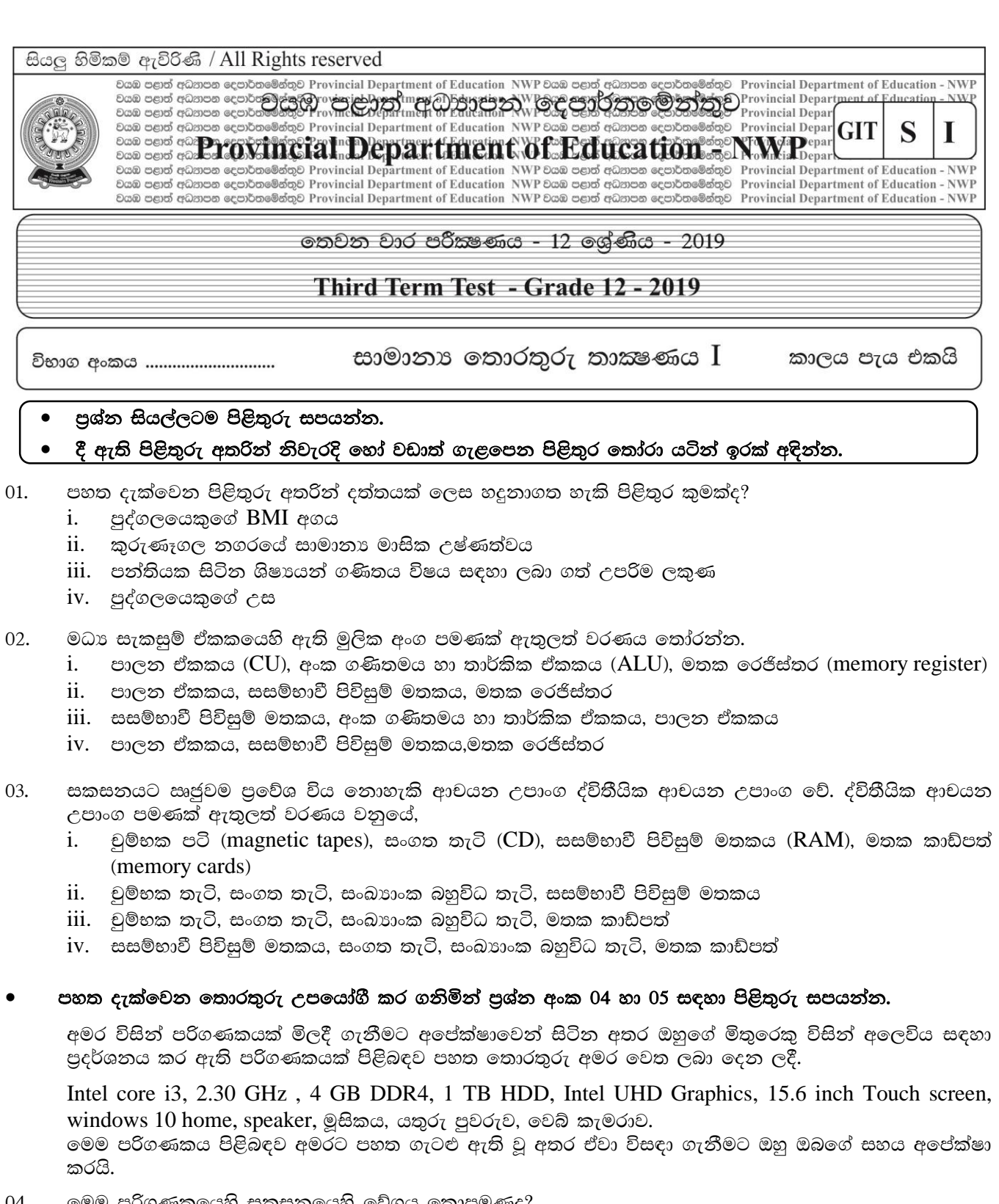

04. මෙම පරිගණකයෙහි සකසනයෙහි වේගය කොපමණද?<br>i. 1 TB HDD ii. Intel core i3 iii. 2.30 GHz iv. 4 GB DDR4 05. එහි ද්විතීයික මතක ඒකකයෙහි ධාරිතාව කොපමණද? i.  $15.6$  ii.  $4 GB DDR4$  iii.  $1 TB HDD$  iv.  $2.30 GHz$ 

- 06. මෙහි සඳහන් වන ආදාන හා පුතිදාන යන කාර්යයන් ද්විත්වය සඳහා භාවිතා කළ හැකි උපාංගය කවරේද? i. මුසිකය (mouse)
	-
- ii. යතුරු පුවරුව (key board)
- iii. ස්පර්ශක තිරය (touch screen) iv. වෙබ් කැමරාව (web camera)
- කමල් ATM යන්තුය භාවිතා කර තම හරපත ඇතුලත් කොට ගිණුමෙහි පවතින ශේෂය පරීක්ෂා කර බලා 07. අවශා මුදලක් හා රිසිට් පත ලබා ගනී. මෙහි ආදානය, සැකසීම හා පුතිදානය පිළිවෙලින් වන්නේ,
	- i. හරපත, මුදල හා රිසිට් පත, ගිණුමෙහි ශේෂය පරීක්ෂා කිරීම
	- ii. හරපත, ගිණුමෙහි ශේෂය පරීක්ෂා කිරීම, මුදල හා රිසිට් පත
	- iii. ගිණුමෙහි ශේෂය පරීක්ෂා කිරීම, මුදල හා රිසිට් පත, හරපත
	- iv. මුදල හා රිසිට් පත, හරපත, ගිණුමෙහි ශේෂය පරීක්ෂා කිරීම
- පරිගණකය සහ එය හා සම්බන්ධ උපාංග කිුයාත්මක කිරීම සඳහා භාවිතා කරනු ලබන වැඩසටහන් මෘදුකාංග ලෙස හැදින්වේ. මෘදුකාංග සඳහා උදාහරණ කිහිපයක් පහත දැක්වෙන අතර ඒවා ආශුයෙන් 08 සහ 09 ගැටළු සඳහා පිළිතුරු සපයන්න.

පුති වෛරස මෘදුකාංග (Anti-virus software), වදත් සැකසුම් මෘදුකාංග (word processing software), Linux, පුතිභාගීකරණ මෘදුකාංග (defragmentation software), සමර්පණ මෘදුකාංග (presentation software), උපස්ථ මෘදුකාංග (backup software), උපාංග ධාවක මෘදුකාංග (Device drivers), තැටි පිරිසිදු කිරීමේ මෘදුකාංග (Disc cleanup software)

- ඉහත මෘදුකාංග අතුරින් උපයෝගිතා මෘදුකාංග පමණක් ඇතුලත් නිවැරදි කාණ්ඩය කුමක්ද? 08.
	- i. පුති වෛරස මෘදුකාංග, උපස්ථ මෘදුකාංග, පුතිභාගීකරණය
	- ii. පුති වෛරස මෘදුකාංග, පැතුරුම්පත් මෘදුකාංග, උපාංග ධාවක මෘදුකාංග
	- iii. උපස්ථ මෘදුකාංග, වදන් සැකසුම් මෘදුකාංග, චිතුක සංස්කරණ මෘදුකාංග
	- iv. උපාංග ධාවක මෘදුකාංග, චිතුක සංස්කරණ මෘදුකාංග, තැටි පිරිසිදු කිරීම
- 09. පුකාශනයෙහි සඳහන් වන යෙදුම් මෘදුකාංගක් වනුයේ,
	- *i*. Linux ii. සමර්පණ මෘදුකාංග
	- iv. තැටි පිරිසිදු කිරීමේ මෘදුකාංග iii. පුතිභාගීකරණ මෘදුකාංග
- මෙහෙයුම් පද්ධතියක් සම්බන්ධව පහත පුකාශ සලකන්න.  $10.$ 
	- A. පරිගණකයේ සියළුම උපාංග නිසි ලෙස පාලනය කරයි.
	- B. ලිපිගොනු හා ගොනු බහාලම් නිර්මාණය කිරීමට ඉඩ සලසයි.
	- C. පරිශීලකයාට අවශා වීඩියෝ ලිපි ගොනු ධාවනය කරයි.

ඉහත වගන්ති අතරින් සතා පුකාශ අන්තර්ගත පිළිතුර සඳහන් කරන්න.

- i. A පමණි ii. A හා B පමණි iii. B හා C පමණි  $iv. A.B.C$  සියල්ල
- $11.$ චිතුක පරිශීලක අතුරු මුහුණතක (GUI) මූලික සංරචක නොවන වරණය කුමක්ද?
	- i. කවුළු (windows) ii. නිරූපක (icon)
	- iii. ගොනු බහාලුව (folder) iv. මෙනු (menu)
- අංකිත චිතුක වල මුලිකාංගයන් පමණක් ඇතුලත් පිළිතුර පහත පිළිතුරු අතරින් කවරක්ද? 12.
	- i. පික්සල් (pixel), විභේදනය (resolution), ධාරිතාවය (capacity), වර්ණය
	- ii. පුමාණය, පික්සල්, වර්ණ, විභේදනය
	- iii. පික්සල්, ධාරිතාවය, වර්ණය, පුමාණය
	- iv. ධාරිතාවය, විභේදනය, පික්සල්, පුමාණය
- දෘඩ තැටියක්, නමා තැටියක් හෝ සැනෙලි මතකයක් මෙහෙයුම් පද්ධතියක් මගින් දත්ත තැම්පත් කිරීමට හැකි 13.
	- ii. පුතිභාගිකරණය iii. පංගු බෙදීම iv. උපස්ථ ගොනු තබා ගැනීම i. ආකෘතිකරණය

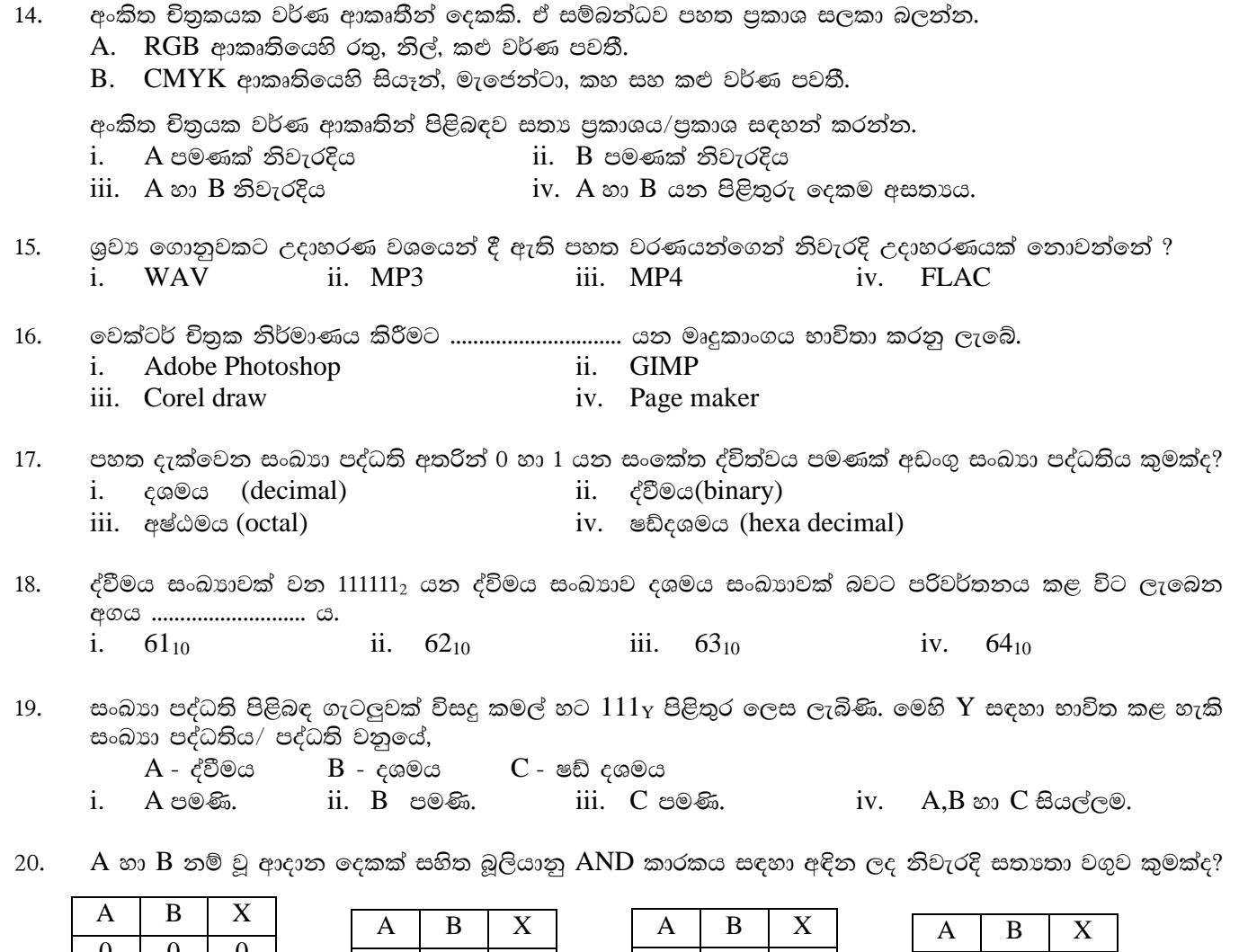

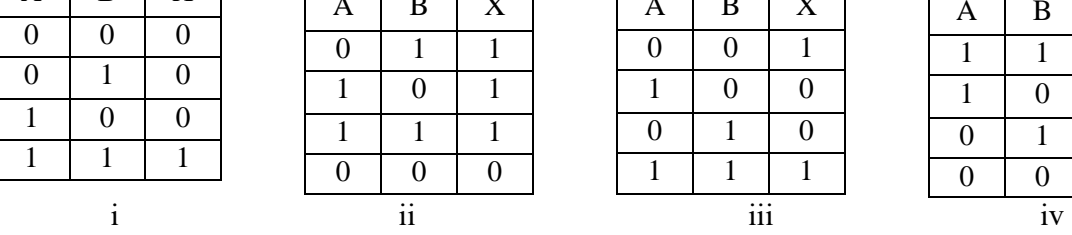

පහත දැ<u>ක්වෙන සතාතා වගු</u>වේ R නම් වු පුතිදානයට අදාළ බූලියානු කාරකය වරණ අතරින් තෝරා දක්වන්න. 21.

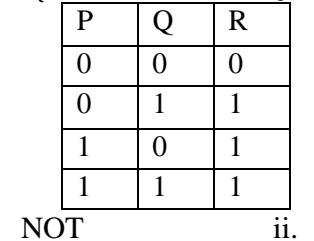

 $\mathbf{i}$ .

iii. OR

iv. NAND

 $\boldsymbol{0}$ 

 $\frac{1}{1}$ 

 $\overline{1}$ 

පරිගණකය තුළ අනුලක්ෂණ නිරුපණය කිරීම සඳහා විවිධ කේතන කුම භාවිතා වේ. එවැනි එක් කේතන 22. කුමයක් වනුයේ?<br>i. ADA

ii. ANSI iii. ANDI iv. ASCII

AND

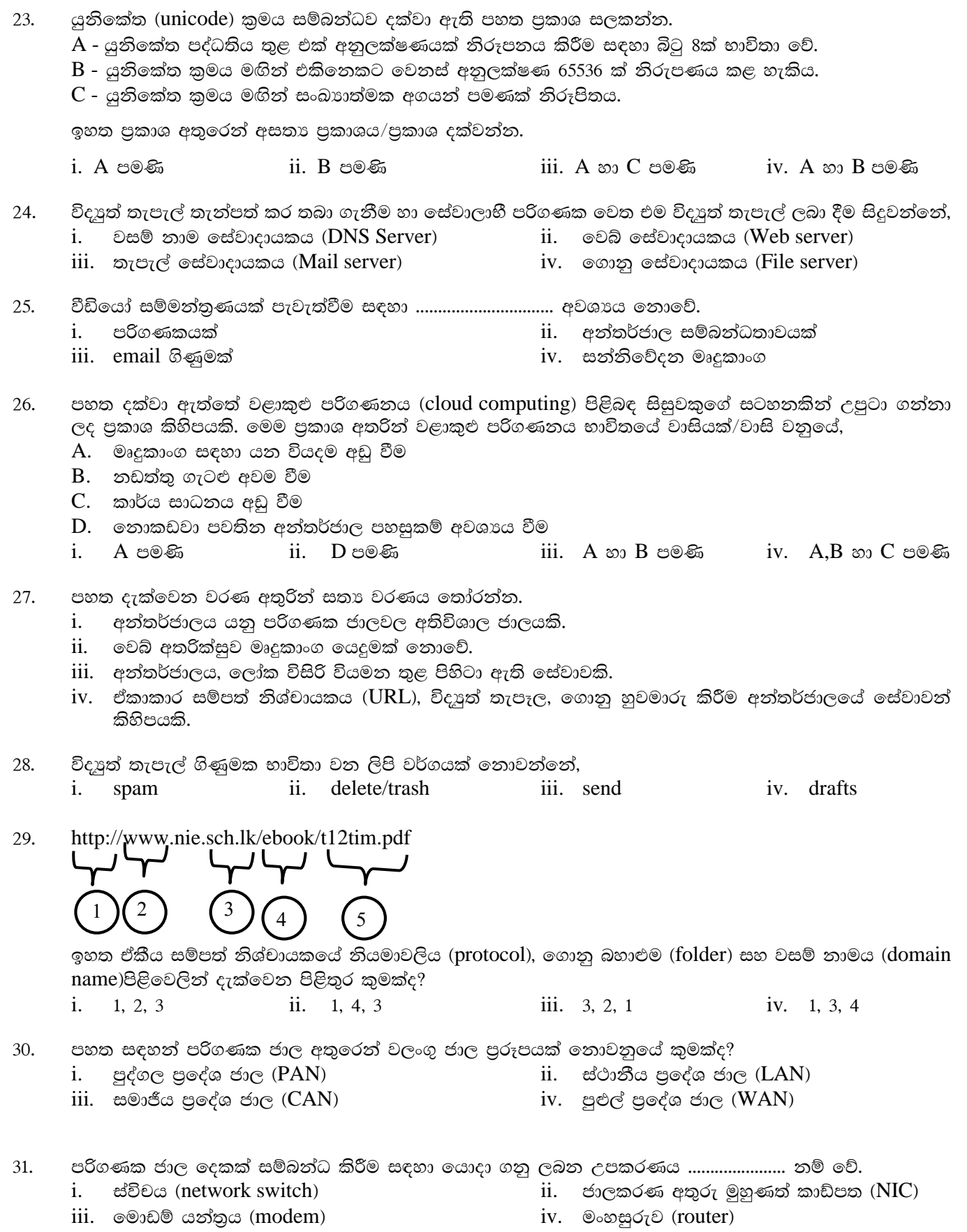

 $\overline{4}$ 

- 32. පහත සඳහන් මාධා අතුරෙන් නියමු මාධා පමණක් අන්තර්ගත පිළිතුර සඳහන් කරන්න.
	- i. පුකාශ තන්තු (fiber optic) , ගුවන් විදුලි තරංග (radio waves), සමාක්ෂක යොත් (co-axial cables)
	- ii. ගුවන් විදුලි තරංග (radio waves), සමාක්ෂක යොත් (co-axial cables), ක්ෂුදු තරංග (micro waves)
	- iii. සමාක්ෂක යොත් (co-axial cables), පුකාශ තත්තු (fiber optics), ඇඹරි යුගල (twisted pair)
	- iv. ගුවන් විදුලි තරංග (radio waves), ක්ෂුදු තරංග (micro waves), අධෝරක්ත කිරණ (infrared)

පහත A වලින් දැක්වෙන රූපය B රූපයේ ආකාරයට හරවා ගැනීම සඳහා භාවිතා කළ යුතු විධානය කුමක්ද? 33. ii. Rotate Left  $90^0$ Rotate Right  $90^0$ i. iii. Flip Vertical iv. Flip Horizontal  $\mathsf{A}$ B 34. ඉගෙනුම් කළමනාකරණ පද්ධතියක් (LMS) මඟින් සිදුවන කාර්යය/කාර්යයන් වනුයේ, A. පාඨමාලා අන්තර්ගතය ලබා ගැනීම.  $B.$  අංකිත පුස්තකාල පහසුකම් ලබා දීම. C. පැය 24ම භාවිතා කිරීමට ඉඩ ලබා දීම. D. මාර්ගගත විභාග පැවැත්වීම.  $\mathbf{i}$ . A හා B පමණි ii. C හා D පමණි iii. A, B හා D පමණි iv. ඉහත සියල්ලම මාර්ගගත සාප්පු සවාරිය (online shopping) පිළිබඳව අසතා පුකාශය තෝරත්ත. 35. i. පැය 24 පුරාම මිලදී ගැනීම් කළ හැකි වීම ii. භාණ්ඩය පරීක්ෂාකර මිලදී ගත හැකි වීම. iii. වාහන නැවැත්වීමේ පහසුකම් අවශා නොවීම iv. ඕනෑම ස්ථානයක සිට මිලදී ගත හැකි වීම පරිගණකය සහ අත්තර්ජාලය සම්බන්ධව ගැටළු සඳහා සහය ලබා ගත හැකි ශීූ ලංකාවේ පවතින ආයතනය 36. කුමක්ද? i. තොරතුරු හා සන්නිවේදන තාක්ෂණික නියෝජිත ආයතනය (ICTA)  $ii.$  යු ලංකා හදිසි පරිගණක සුදානම් සංසදය (SLCERT) iii. ලංකා රාජා ජාලය (LGN) iv. නැණසල ආයතනය පරිගණක පද්ධතියෙහි දෘඩාංග ආරක්ෂා කර ගැනීම සඳහා ගත හැකි කිුයාමාර්ග වනුයේ, 37. A. ගිනි පවුර භාවිතය (firewall) B. UPS භාවිතය C. ඵලදායී මුරපද භාවිතය ii. C පමණි iii. A හා B පමණි  $\mathbf{i}$ . A පමණි iv. A,B හා C පමණි e - අපදුවා බැහැර කිරීමේ 3R සංකල්පයට අයත් නොවන පිළිතුර තෝරත්න. 38. පුතිචකීයකරණය ii. භාවිතයට නොගැනීම i. iii. නැවත භාවිතය iv. භාවිතය අවම කිරීම e - රාජාගේ කාර්යයක් නොවන්නේ, 39. i. හැදුනුම්පත් නිකුත් කිරීම ii. විවාහ සහතික තිකුත් කිරීම iii. උප්පැන්න සහතිකය නිකුත් කිරීම iv. මාර්ගගත සාප්පු සවාරි පරිගණකය දීර්ඝ කාලයක් පුරා භාවිතා කිරීම නිසා වර්තමානයේ මිනිසාට විවිධ ලෙඩ රෝග වලට මුහුණ දීමේ 40. අවදානමක් පවතී. ඉන් එක් රෝගයක් වන කපාල දෝනා සහලක්ෂණය ( $\rm{CTS}$ ) ඇති වීමට හේතුව කුමක්ද? i. මුසිකය හා යතුරු පුවරුව නිවැරදි ඉරියව්වෙන් භාවිතා නොකිරීම.

- ii. පරිගණක තිරය නිවැරදි පුමාණයෙන් තබා නොගැනීම.
- iii. කොන්ද කෙලින් තබා උරහිස සැහැල්ලුවෙන් තබා නොගැනීම.
- iv. පරිගණක තිරයෙහි ආලෝකය නිවැරදිව සකස් නොකිරීම.

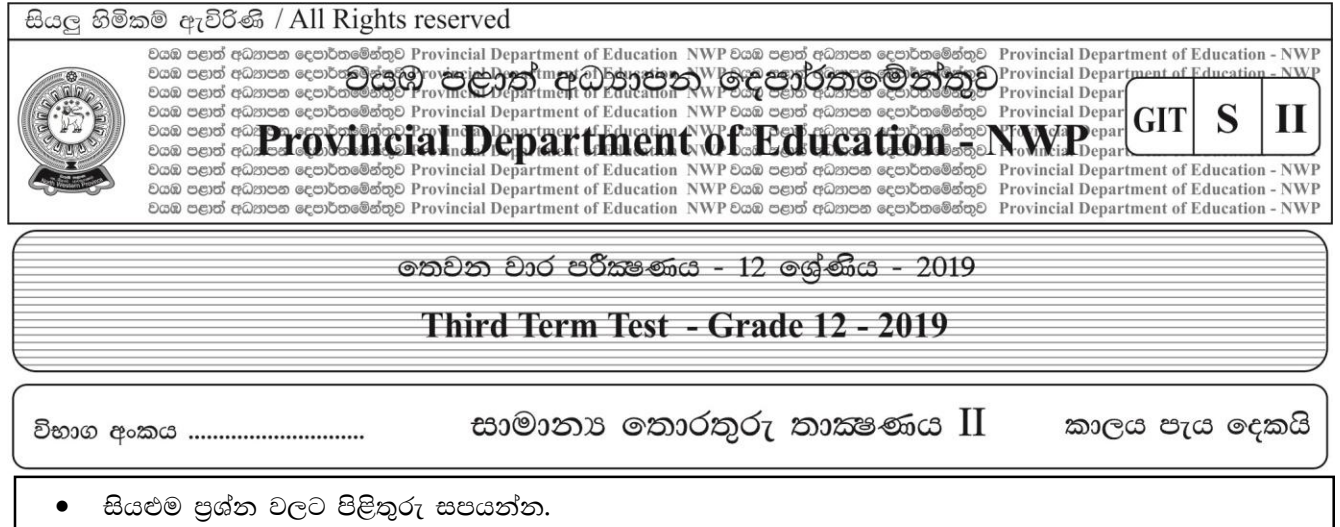

01. පරිගණකයේ ගුණාංග පිළිබඳ පහත රූපයෙන් දැක්වේ. පළමු පුශ්නයට පිළිතුරු සැපයීම සඳහා පහත රූපය භාවිතා කරන්න.

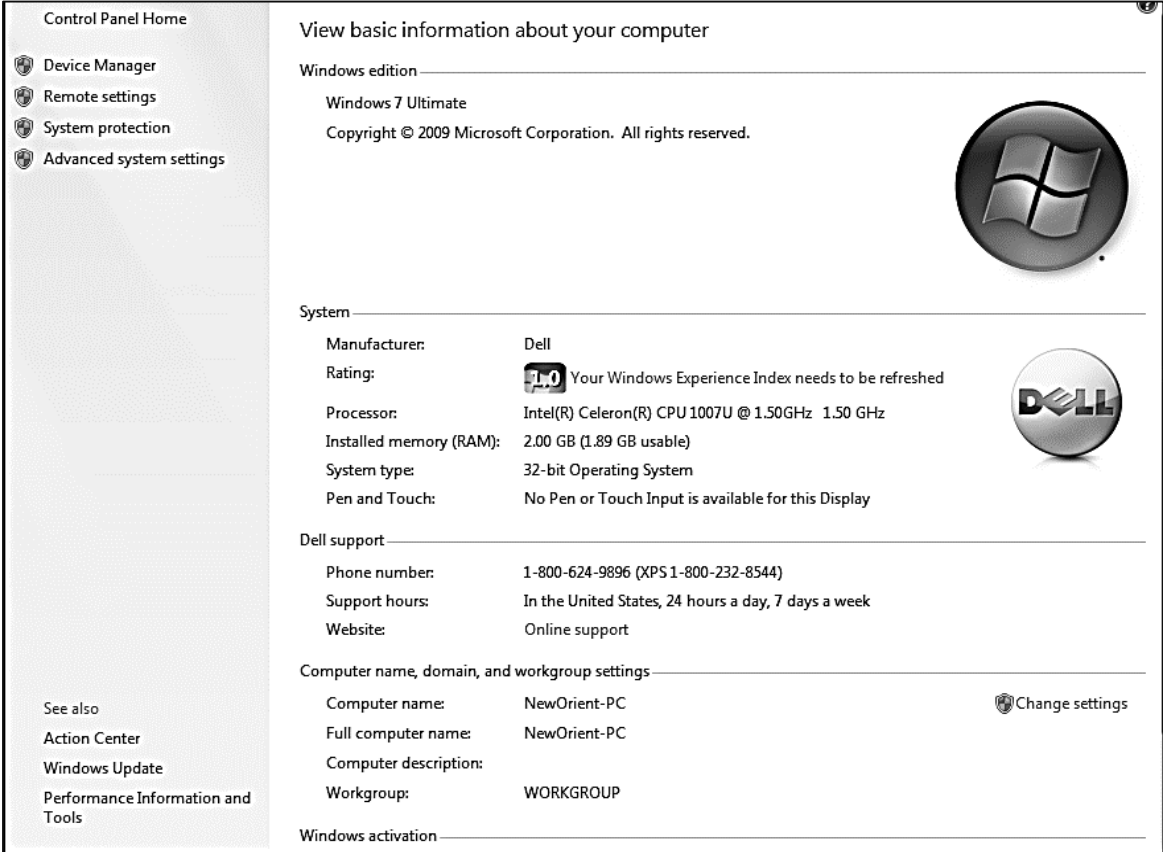

- 1) ඉහත රූපයේ දක්වෙන කවුළුව ලබා ගැනීම සඳහා ඔබ අනුගමනය කරනු ලබන පියවර ලියා දක්වන්න.
- 2) මෙම පරිගණකයේ මධා සැකසුම් ඒකකයේ වේගය කුමක්ද?
- 3) මෙම පරිගණකයට ස්ථාපනය කර ඇති මෙහෙයුම් පද්ධතිය නම් කරන්න.
- 4) මෙම පරිගණකයේ පුධාන මතකයේ ධාරිතාවය කුමක්ද?
- 5) මෙම කවුළුවෙහි ඡායාරූපයක් ලබා ගැනීම සඳහා භාවිතා කළ හැකි පහසුකම නම් කරන්න.
- 6) මෙම පරිගණකයට ස්ථාපනය කර ඇති සියළුම උපාංගයන් බලා ගැනීමට භාවිතා කරන පහසුකම කුමක්ද?

 $C \otimes \otimes 01x6 = 06$ 

02. රූපය -1 න් දැක්වෙන ලේඛනය සැකසීමට භාවිත කළ වදන් සැකසුම් මෘදුකාංගයක මෙවලම් තීරුවකින් උපුටා ගත් කොටසක් රූපය -2 මගින් දැක්වේ. ඒ අසුරෙන් අසා ඇති පුශ්නවලට පිළිතුරු සපයන්න.

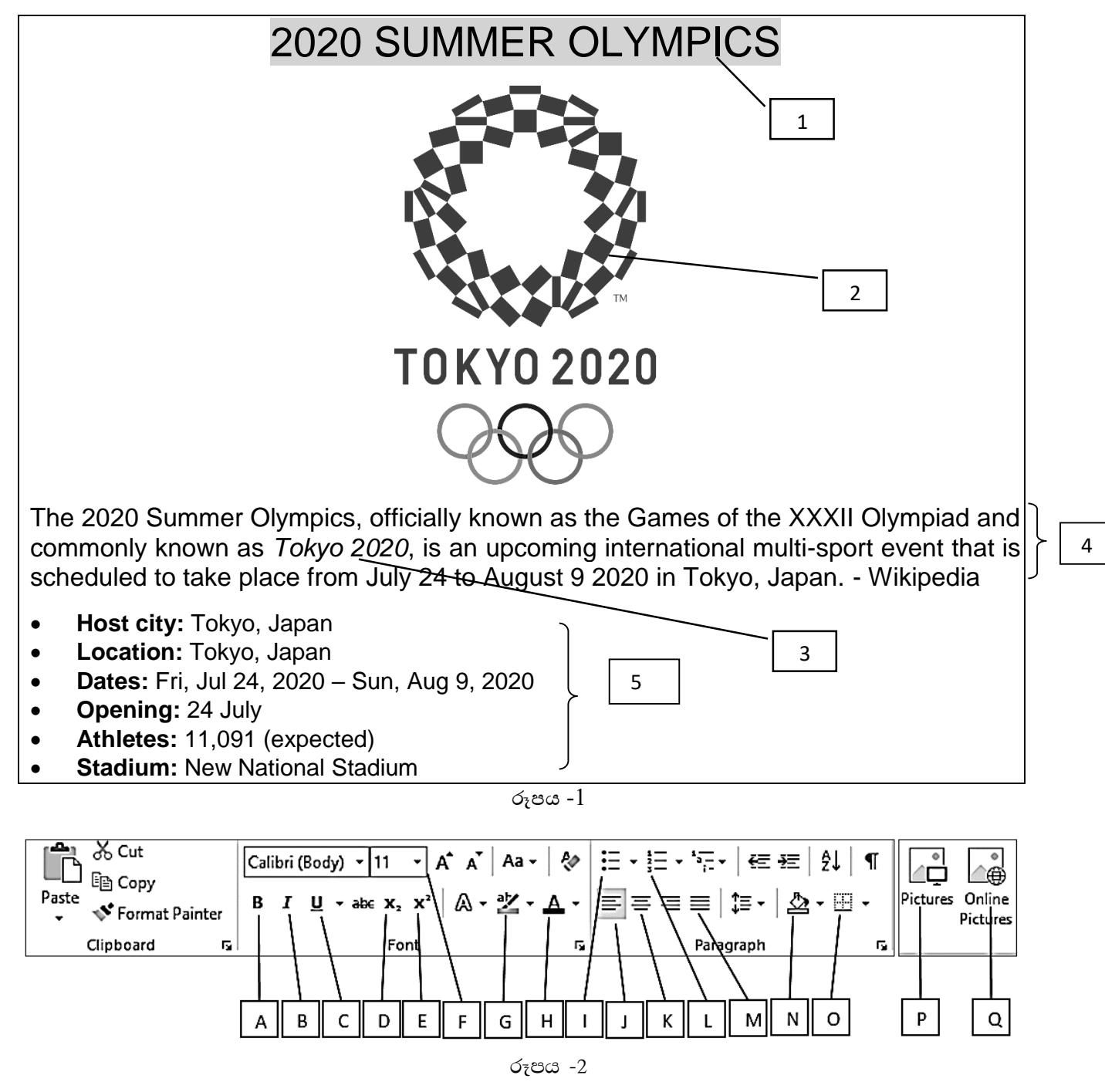

- $i.$  ka f, and the find it was the find the function of the controller in the function of  $i$ ,  $i$  and  $i$   $i$  and  $i$  and  $i$  and  $i$  function in fugarity. In the function  $i$  and  $i$  and  $i$  and  $i$  and  $i$  and  $i$  and තෝරා ලියන්න. (ලේබල් කර ඇති අක්ෂරය / අක්ෂර ලිවීම පමණක් පුමාණවත් වේ.)
- $ii$ . අංක 2 ත් ලේබල් කර ඇති රූපය පිටුවේ මධාස්ථ කිරීමට අදාළ මෙවලම හෝ මෙවලම් රූපය -2 ත් තෝරා ලියන්න. (ලේබල් කර ඇති අක්ෂරය / අක්ෂර ලිවීම පමණක් පුමාණවත් වේ.)
- iii. අංක 3 න් ලේබල් කර ඇති පාඨ කොටස හැඩසවීමට භාවිත කළ යුතු මෙවලම හෝ මෙවලම් රූපය -2 න් තෝරා ලියන්න. (ලේබල් කර ඇති අක්ෂරය / අක්ෂර ලිවීම පමණක් පුමාණවත් වේ.)
- අංක 4 න් ලේබල් කර ඇති ඡේදය පිටුව තුළ එකෙලි කිරීමට භාවිත කර ඇති මෙවලම හෝ මෙවලම් iv. රූපය -2 න් තෝරා ලියන්න. (ලේබල් කර ඇති අක්ෂරය / අක්ෂර ලිවීම පමණක් පුමාණවත් වේ.)
- අංක 5ත් ලේබල් කර ලැයිස්තුව හැඩසවීමට යොදාගත් මෙවලම හෝ මෙවලම් රූපය -2 ත් තෝරා V. ලියන්න. (ලේබල් කර ඇති අක්ෂරය / අක්ෂර ලිවීම පමණක් පුමාණවත් වේ.) (ලකුණු  $01x5 = 05$ )
- මෙම ගොනුවෙහිම පිටපතක් D තැටියෙහි letter නම් ගොනු බහලුම තුළ summer යන නමින් තැම්පත් vi. කිරීම සඳහා අවශා පියවර ලියා දක්වන්න. (ලකුණු 02)
- වදන් සැකසුම් මෘදුකාංග සඳහා උදාහරණ දෙකක් දෙන්න. vii.  $(C22, 20, 02)$
- viii. ඉහත ගොනුව "Olympic" නමින් වදන් සැකසුම් ගොනුවක් ලෙසම සුරැකිය යුතු නම් එම ගොනුවේ ගොනු නාමය සඳහා තිබිය හැකි ගොනු දිගු දෙකක් දක්වන්න. (ලකුණු 02)
- ix. වදත් සැකසුම් ගොතුවක් "'pdf"ලෙස සුරැකීමෙන් ලැබෙන පුයෝජනය කුමක් ද?  $(C \otimes \otimes 01)$
- 03. ගැමුණු පාසලේ පරිගණක විදාහගාරය සඳහා මිලට ගත් භාණ්ඩ සඳහා බිල්පත පහත පැතුරුම්පත් කොටසින් දැක්වේ.

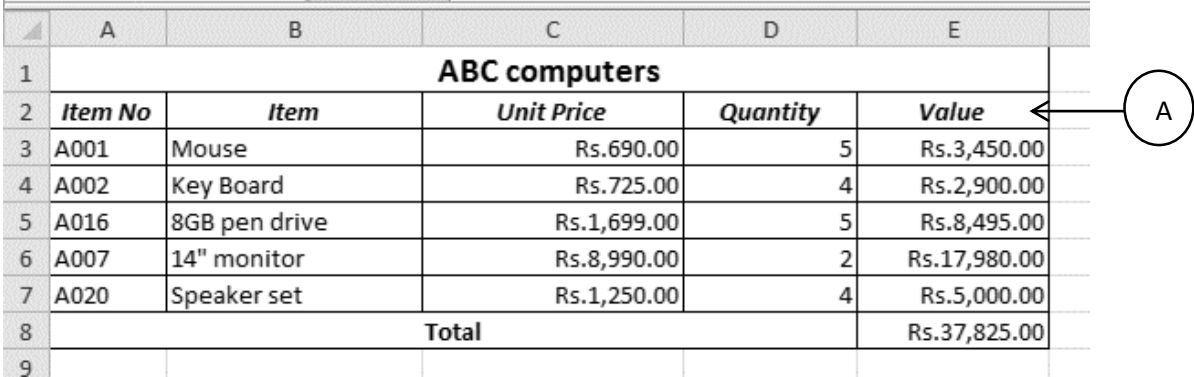

පහත පුශ්ත සඳහා පිළිතුරු සැපයීමට පහත රූපය භාවිතා කරන්න.

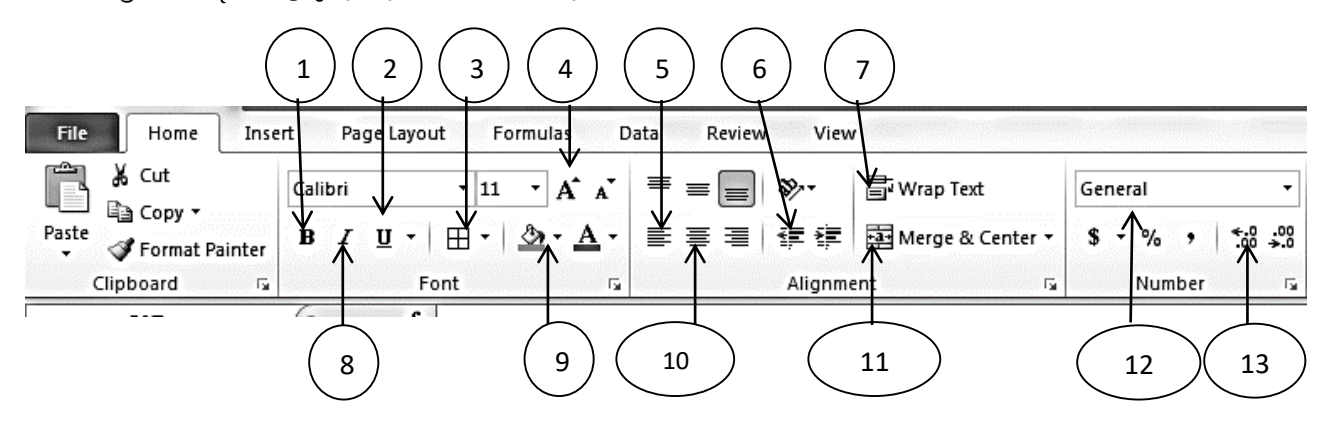

පහත සඳහන් හැඩගැස්වීම් සඳහා යොදාගෙන ඇති පහසුකම් මොනවාද? අංකය පමණක් ලියා දක්වන්න.  $1<sub>1</sub>$ 

- a) A ලෙස පෙන්වා ඇති මාතෘකා පේළිය හැඩසව් ගැන්වීම
- Value තීරුවේ ඇති මුදල්මය වටිනාකම පෙන්වීම  $b)$
- වගුවේ බෝඩරය සකස් කිරීම  $\mathbf{c}$ )
- ABC Computers මාතෘකාව ඇක්වෙන පේළිය එක් කෝෂයක් සේ සංයුක්ත කිරීම.  $\mathbf{d}$

 $C_{\infty}$ %  $0.5x4 = 02$ 

- මිලට ගත් මූසික (Mouse) වල වටිනාකමෙහි ගණනය කිරීම සඳහා අවශා නිවැරදි සූතුය ලියා දක්වන්න.  $2.$ (ලකුණු 02)
- E3 කෝෂයේ ඇති සුතුය E4 සිට E7 දක්වා කෝෂවලට පිටපත් කිරීමට අදාල පියවර ලියා දක්වත්ත. 3. (ලකුණු 02)

බිලෙහි මුළු වටිනාකම ගණනය කිරීම සඳහා E8 කෝෂයට ඇතුලත් කළයුතු තනි ශිුතය ලියා දක්වන්න 4. (ලකුණු 02)

- C තීරුවට අදාල මිල වැඩිම අයිතමය සොයා ගැනීම සදහා අවශා සුතුය ලියා දක්වන්න. 5. (ලකුණු 02)
- මෙහිදී මූසික (Mouse) 4ක් මිලට ගත් අතර ඉහත පැතුරුම්පතේ එය වැරදීමකින් 5 ක් ලෙස D3 කෝෂයේ 6. සටහන්ව ඇත. එය නිවැරදි ලෙස සටහන් කලේනම් කුමන කෝෂයන් නිතැතින් යාවත්කාලීනවන්නේද? (ලකුණු 02)
- 04 සීතා බේකර්ස් යනු පාසල් ආපනශාලා සඳහා කෙටිකෑම සපයන පුසිද්ධ වාහපාරයකි. එය පාසල් කිහිපයකට සැපයුම් කරනු ලබන අතර දිනපතා එම අපනශාලාවල විකුණුම් පිළිබද තොරතුරු ලබා ගැනීම සඳහා ඔවුන් විසින් දත්ත සමුදායක් පවත්වාගෙන යනු ලැබේ.

### අයිතම වගුව

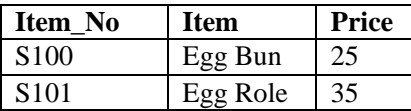

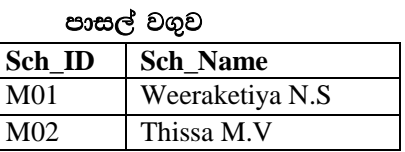

#### විකුණුම් වගුව

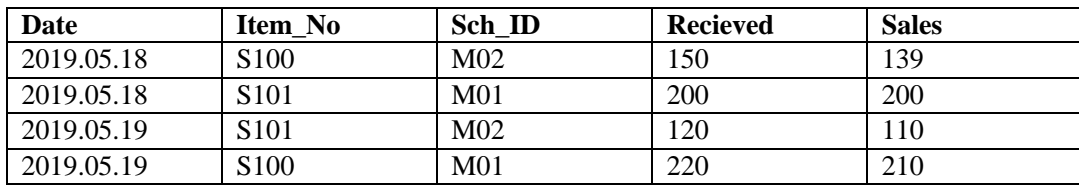

- 1. පුාථමික (Primary) යතුරක් එයට අදාල වගුවේ නම සමග ලියා දක්වන්න.
- 2. ආගන්තුක (Foreign) යතුරක් එයට අදාල වගුවේ නම සමග ලියා දක්වන්න.
- 3. පාසල් ආපනශාලා වල දුරකථන අංක දත්ත සමුදායට ඇතුලත් කල යුතුව ඇත. එය ඇතුලත් කිරීම සඳහා සුදුසු වගුව/වගු කුමක්ද?
- 4. ආයතනය විසින් 2019.05. 22වන දින Katuwana M.V. පාසලේ නව ශාඛාවක් ආරම්භ කරන ලදී
	- (a) මෙහිදී කුමන වගුව/ වගු යාවත්කාලීන කළයුතු වන්නේද?
	- (b) යාවත්කාලීන කිරීම් සදහා අදාල වගුවල යාවත්කාලීන කළ පේළි, ඒවාට අදාල වගු නාම සමගින් ලියා දක්වන්න.
- 5. දත්ත ඇතුලත් කිරීම සඳහා සහ වගුවලින් දත්ත දර්ශනය කර ගැනීම සඳහා භාවිතා වන දත්ත සමුදාය මෘදුකාංග වල ඇති පහසුකම කුමක්ද?  $\cos 01x6 = 06$

05. පරිසර දිනය නිමිත්තෙන් "පරිසර දූෂණය" යන මාතෘකාව යටතේ විදාූත් සමර්පනයක් නිර්මාණය කිරීමට සජානි වන ඔබේ මිතුරියට ලැබී ඇත. ඇය මේ සඳහා කදා හතරකින් යුත් සමර්පනයක් පහත රූපයේ පරිදි සකස් කර ඇත.

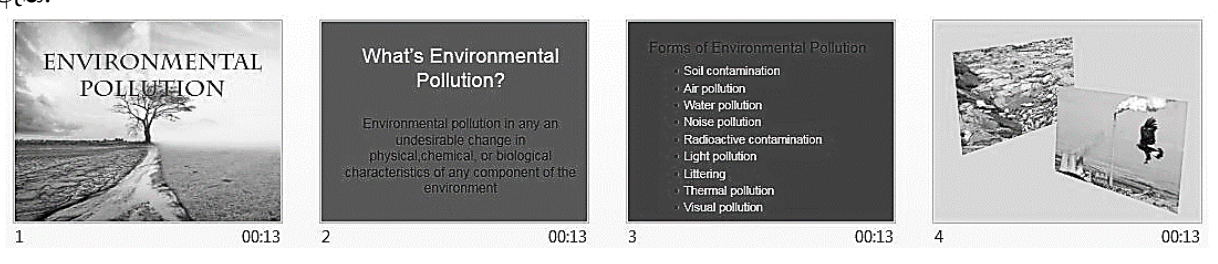

එහිදී පහත සඳහන් කරුණු මෙම සමර්පනයට ඇතුළත් කිරීමට ඇය ඔබෙන් උපකාර ඉල්ලා සිටියි.

- 1. කදා 2 හා 3 අතරට නව කදාවක් එක් කිරීමට අදාල පියවර ලියා දක්වන්න.
- 2. නව කදාවට පරිසර දූෂණය පිළිබඳව කෙටි වීඩියෝ පටයක් වන polution.Avi වීඩියෝ පටය ඇතුළත් කරන්නේ කෙසේද?
- 3. පරිසර දුෂණය පිලිබඳ වැඩිදුර තොරතුරු අධාහය සඳහා ඉහත දැක්වෙන 4 වන කදාවට අන්තර්ජාල සබැඳියක් ලබා ගැනීම සඳහා භාවිතා කළ හැකි මෙවලම කුමක්ද?
- 4. සමර්පණ මෘදුකාංගය තුළ පහත සඳහන් එක් එක් කාර්යයන් සඳහා භාවිතා කරන කෙටි මං යතුරු ලියා දක්වන්න.
	- සමර්පණ කදා දැක්ම (slide show) දසුනට ගෙන යාම. i.
	- ඉදිරිපත් කිරීම සිදු කරන අතරතුර තිරය සුදු පැහැ ගැන්වීම.  $ii.$
- 5. සමර්පණ නිර්මාණය සඳහා භාවිතා කළ හැකි මෘදුකාංග ලදකක් නම් කරන්න.  $(e \otimes \mathfrak{S} 01x6 = 06)$
- 06. නිම්සිරි මහතා ABC සමාගමේ තොග මිලදී ගැනීමේ නිලධාරියා ලෙස කටයුතු කරනු ලබන අතර ඔහුගේ විදාූත් තැපැල් ලිපිනය nimsiri@abc.com වේ. ඔහු විසින් තම ආයතනයේ කළමනාකරු වන චන්දුසිරි මහතාටද (chandrasiri@abc.com) පිටපතක් යවමින් XYZ සමාගමේ අලෙවි නිලධාරියා වන අරුණසිරි මහතා වෙත (arunasiri @xyz.com) "please see the attachment" යන පණිවිඩය අඩංගු විදහත් තැපැල් පණිවිඩයක් යවයි.

මෙය "sales machine" යන ශීර්ෂය යටතේ තම ආයතනයේ කාර්මික නිලධාරියා වන කමලසිරි මහතා (kamalsiri@abc.com) වෙත අනෙක් පුද්ගලයන්ට නොපෙනෙන සේ විදයුත් තැපැල් පණිවිඩයක පිටපතක් යැවිය යුතු අතර "machine details" යන නමින් පවතින ලිපි ගොනුවද යැවිය යුතුය.

ඉහත අවශාතා සපිරෙන පරිදි 1 සිට 6 දක්වා හිස්තැන් සඳහා වඩාත් සුදුසු විදාූත් තැපැල් ලිපින හෝ මාතෘකා ලියන්න.

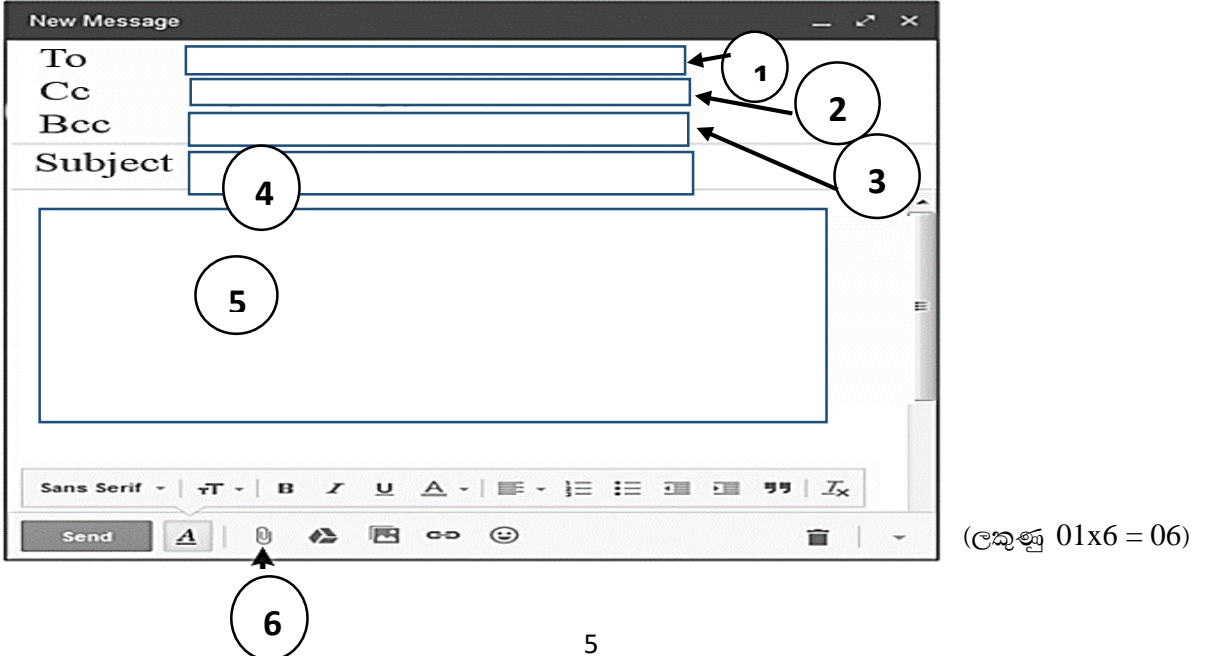

07. පහත දැක්වෙන වෙබ් පිටුව නිර්මාණය කිරීම සදහා මෙහි දැක්වෙන පුහව කේතය භාවිත කරනු ලැබුවේයැයි සැලකිල්ලට ගෙන එහි හිස්ව ඇති පද පහත දැක්වෙන ලැයිස්තුවෙන් තෝරා ලියන්න.

(H2, Center, Tr, Title, Li, Head, H1, Td, Img, A, Table, Th, Font, Ul, ol, Audio Src, Video Src)

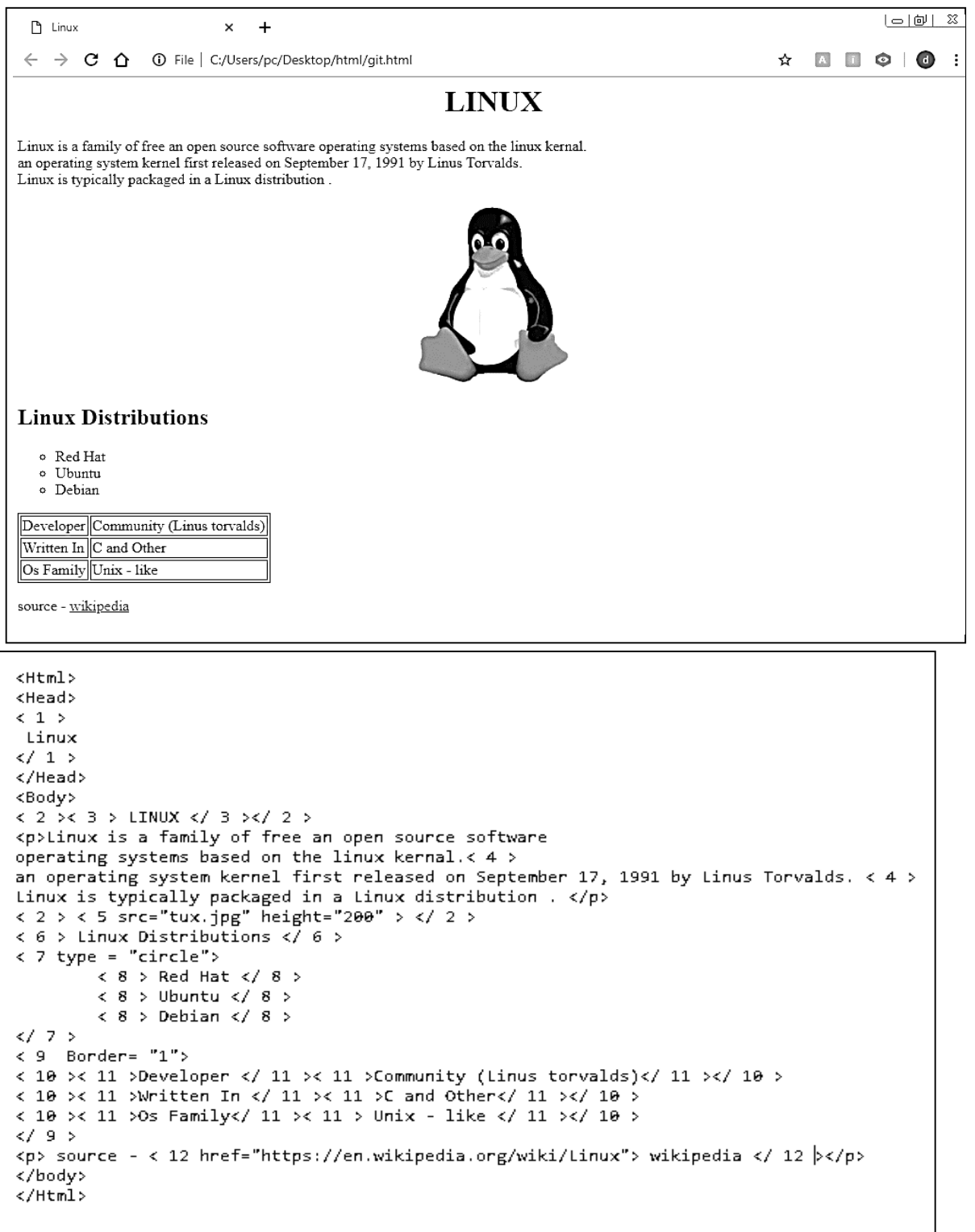

(ලකුණු  $01x12 = 12$ )

## තෙවන වාර පරීක $\epsilon$ ණය - 2019

# සාමානා තොරතුරු තාක්ෂණය  $\;$  -12 ලේණිය

## $1$  පතුය පිළිතුරු

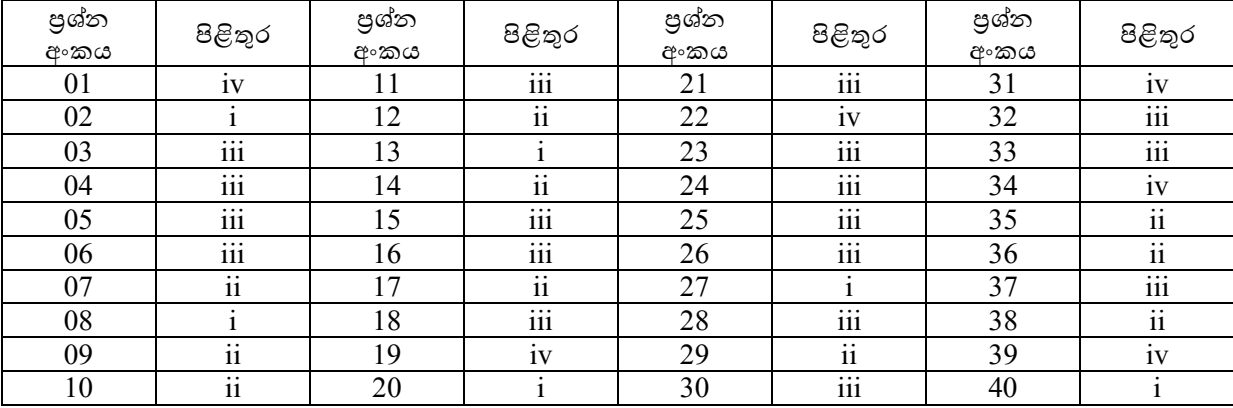

(මුළු ලකුණු 01x40= 40)

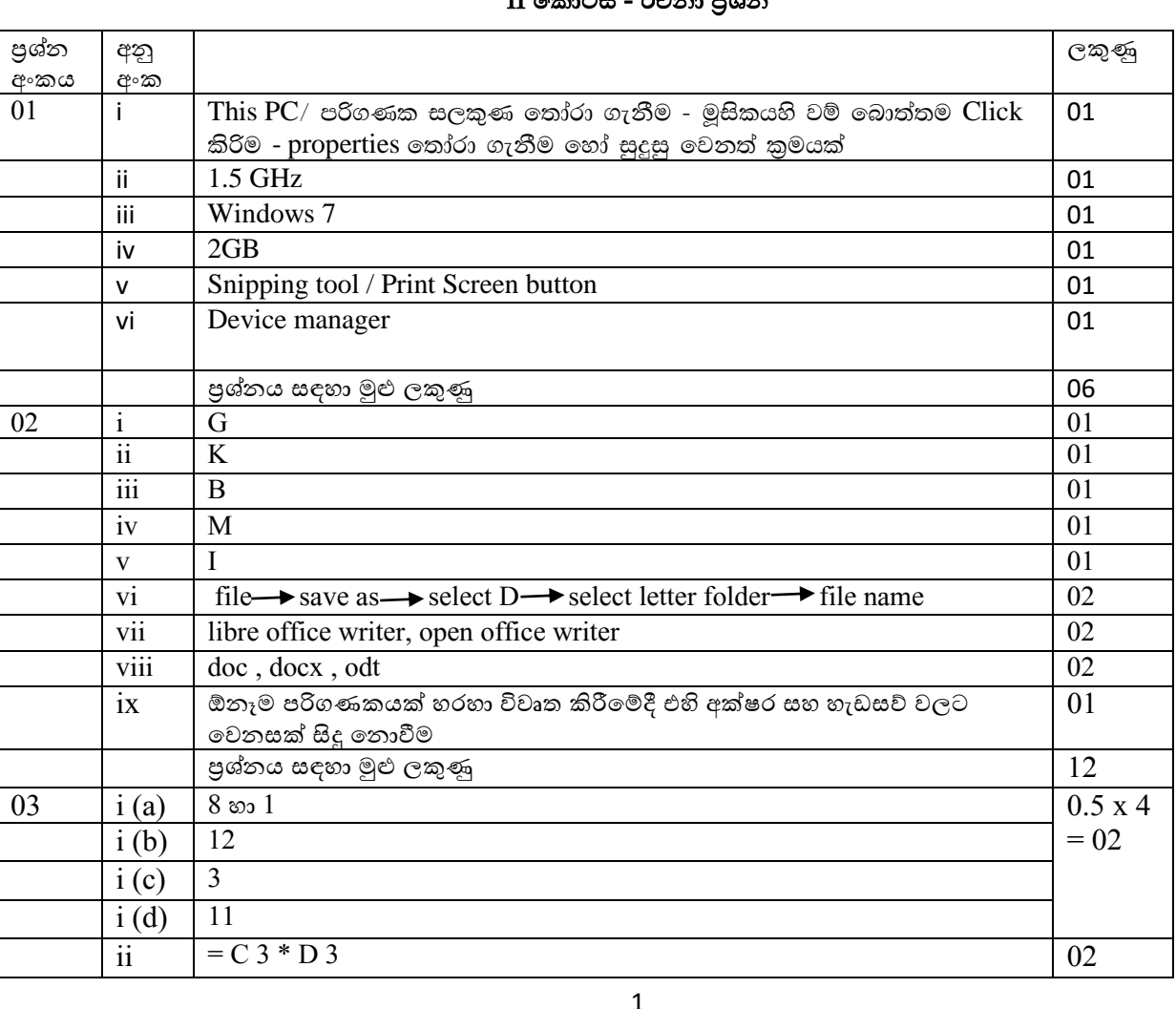

### II කකොටස - රචනො ප්රශ්න

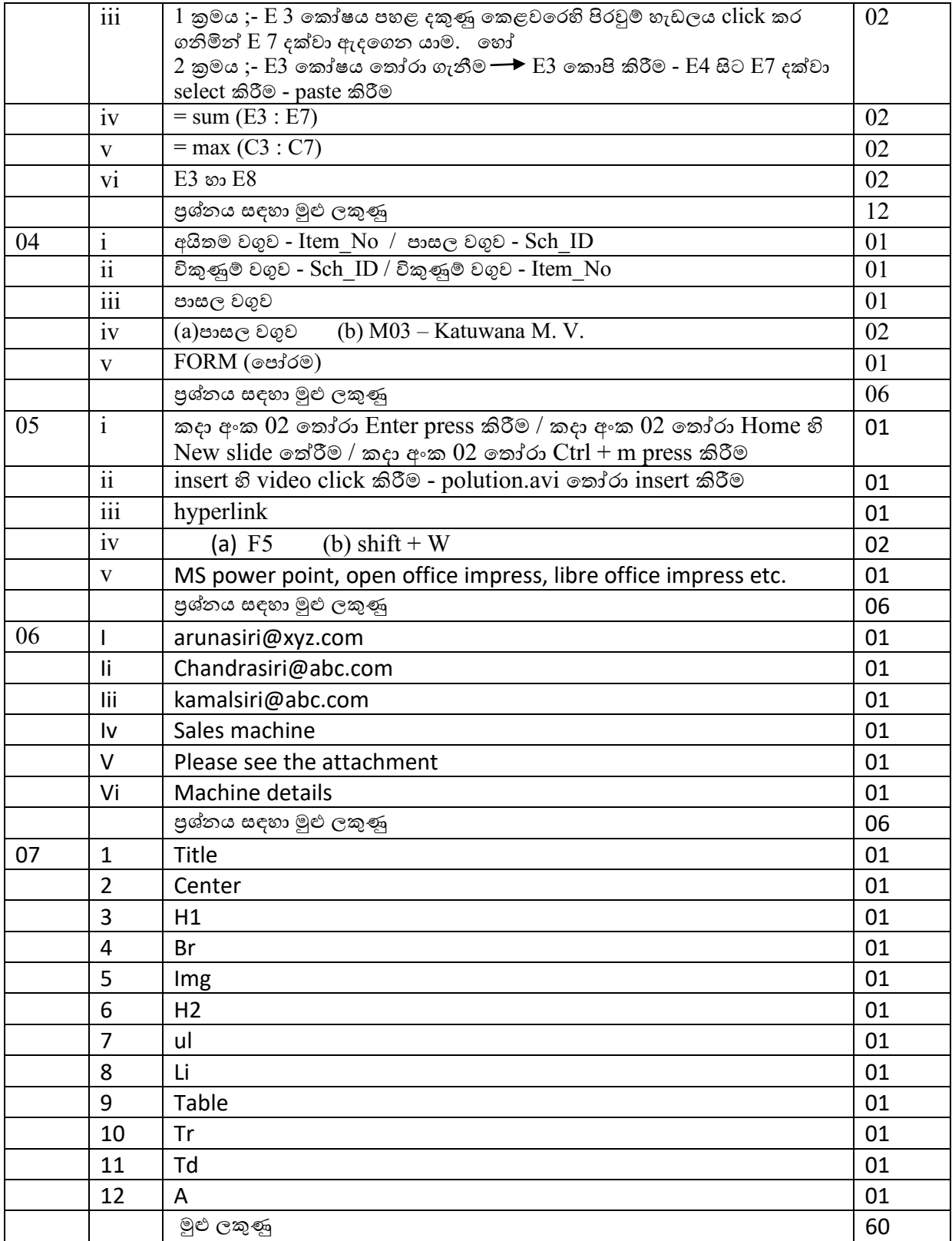

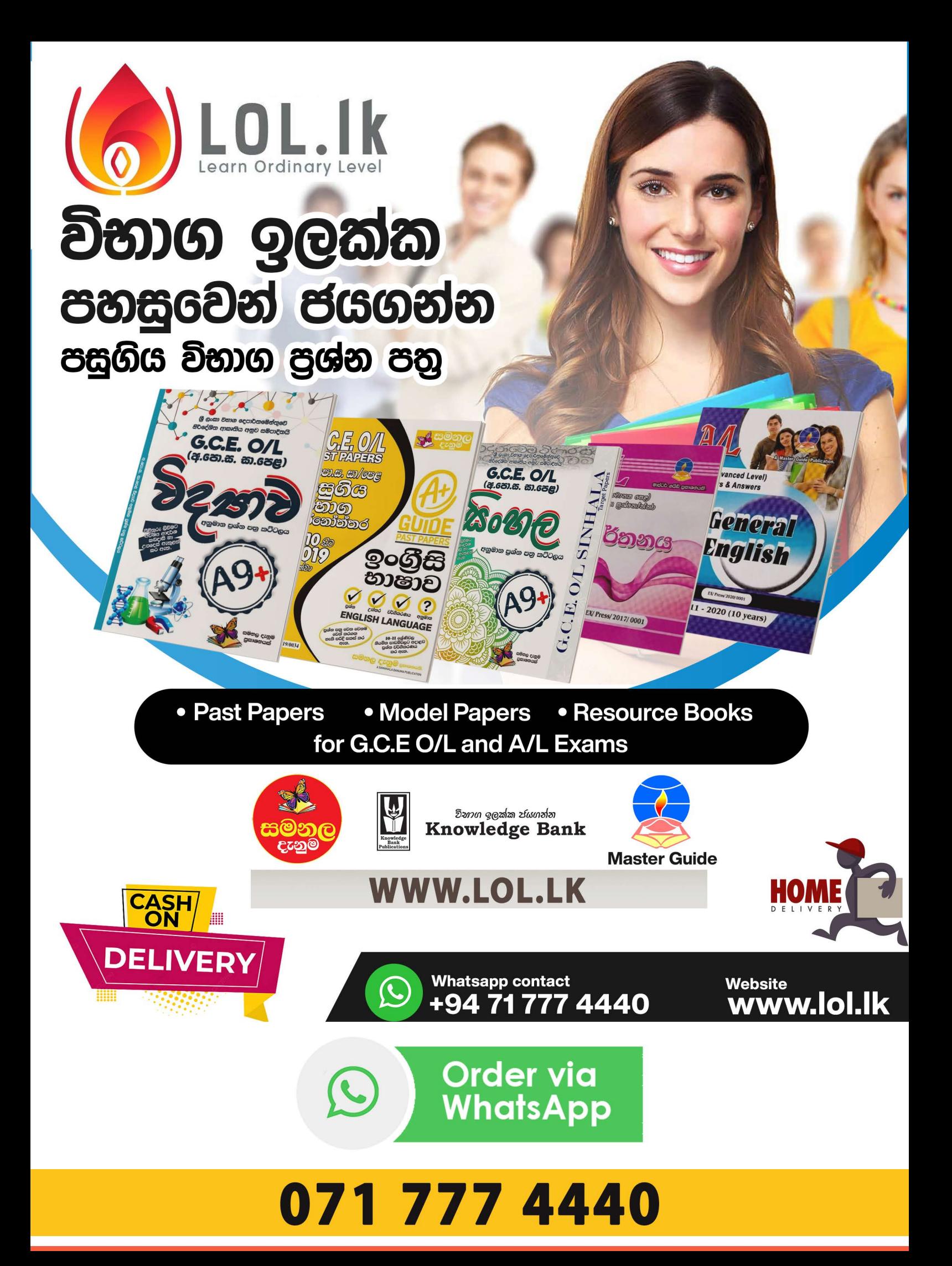